#### CSE 331 Software Design & Implementation

#### Spring 2024 Section 10 – Final Review

# Administrivia

- HW9
	- Due tomorrow @11pm
- Final
	- **– Tuesday, 6/4, KNE 120 from 12:30 2:20**
	- **– Please arrive a couple minutes early**
	- **– No notecards, all needed definitions will be included**
- Final review session
	- **– Monday, 6/3, 5-6pm**
	- **– CSE1** (Allen), across breakout rooms
	- Bring questions related to practice exams or general concepts

## Course Evals!!

- Please fill them out!
- We appreciate the feedback
	- We will actually read them, so any suggestions will be considered!

# Final topics

- Reasoning about Recursion
- Reasoning about Loops
- Writing Methods
- **Testing**
- Writing the code of a for loop, given the loop idea and invariant.
- Writing or proving correct the methods of classes that implement mutable ADTs

## ADT

- **• MutableIntCursor ADT** represents a list of integers with the ability to insert new characters at the "cursor index" within the list. – cursor index can be moved forward or backward
- **• LineCountingCursor** implements MutableIntCursor by:
	- using the abstract state (an index and a list of values) as its concrete state
	- + records the number of newline characters (so class can easily, quickly determine the number of lines in the text)
- **• Reminder**: familiar functions on last page of WS!

## Problem 1a

Look at the code in the worksheet which claims to implement insert in LineCountingCursor. Use **forward reasoning** to fill in the blank assertions above, which go into the "then" branch of the if statement.

## Problem 1c

 $\{ \}$  Post: this index = this index<sub>0</sub> + 1 and this values = concat(P, cons(m, S))

and this.numNewlines  $=$  count(this.values, newline)

where  $(P, S)$  = split(this.index<sub>0</sub>, this.values<sub>0</sub>) }}

Explain, in English, why the facts listed in **Post** need to be true when the function completes in order for insert to be complete:

## Problem 1d

(d) Prove by calculation the third fact of **Post** follows from the facts you wrote in the last blank assertion and the known values of the constants. Note that the values on the right-hand side of the constant declaration refer to the *original* values in those fields, not necessarily their current values!

(To be fully correct, we would also need to prove the first fact and do a similar analysis for the "else" branch, but we will skip those parts for this practice problem.) You should also use<sup>1</sup> the following facts in your calculation:

- Lemma 1: concat $(P, S)$  = this values<sub>0</sub>, where  $(P, S)$  = split(this index<sub>0</sub>, this values<sub>0</sub>)
- Lemma 5: count(concat $(L, R), c$ ) = count $(L, c)$  + count $(R, c)$  for any  $c, L, R$

- Fill in the missing parts of the method so it is correct with the *given invariant*
- **• Loop idea:** 
	- skip past elements in this.values until we reach one that equals the given number or we hit the end
- **• Invariant:** 
	- this.values is split up between skipped and rest, with skipped being the front part in reverse order
	- no element of skipped is equal to the number m
- Do not write any other loops or call any other methods. The only list functions that should be needed are cons and len

// Inv: this.values = concat(rev(skipped), rest) and  $\prime\prime$  $contains(m, skipped) = false$ 

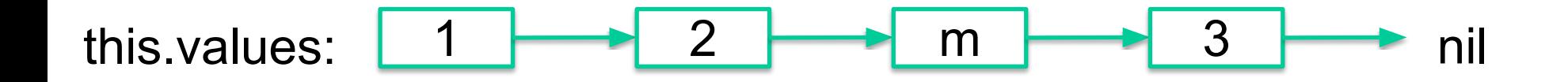

```
// Move the index to the first occurrence of m in values.
moveToFirst = (m: number): void => {let skipped: List<number> = ______________________;
 let rest: List< number> = ___________________________;
 // Inv: this.values = concat(rev(skipped), rest) and
 // contains(m, skipped) = false
 ł
 if (rest == nil) {
   throw new Error('did not find f(x)');
 } else \{}
};
```
- Fill **removeNextLine** so it removes all the text on the next line: text between the first and second newline characters *after* the cursor index
	- remove second newline, but leave cursor index in place
	- If there are no newlines after cursor, then do nothing
	- If there is only one newline after cursor, remove all text after it
- method of LineCountingCursor, so you can access this.index and this.values
- Can use any Familiar List Functions from final page and assume they've been translated to TS
- Hint: split-at function from HW5 may be useful, assume the TS translation of it is called splitAt

// Removes the line of text after the one containing the cursor index removeNextLine =  $()$ : void => {

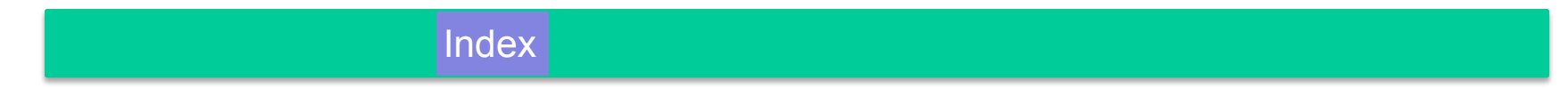

// Removes the line of text after the one containing the cursor index removeNextLine =  $()$ : void => {

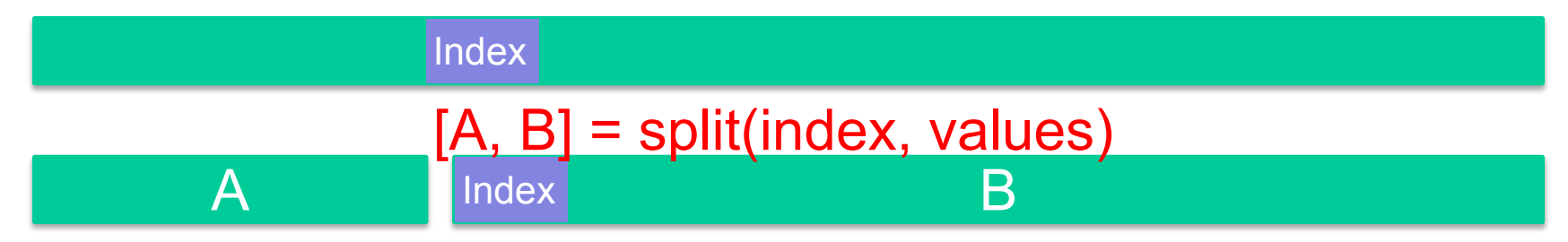

Removes the line of text after the one containing the cursor index  $\prime\prime$ removeNextLine =  $()$ : void => {

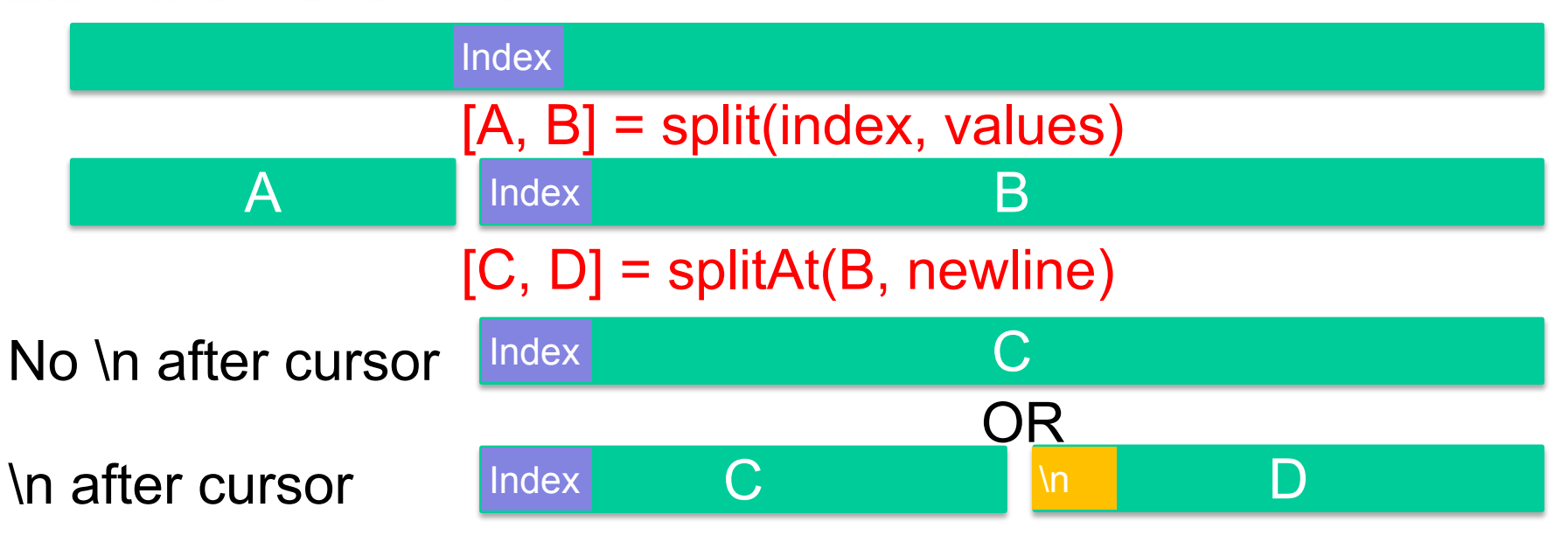

Removes the line of text after the one containing the cursor index  $\prime\prime$ removeNextLine =  $()$ : void => {

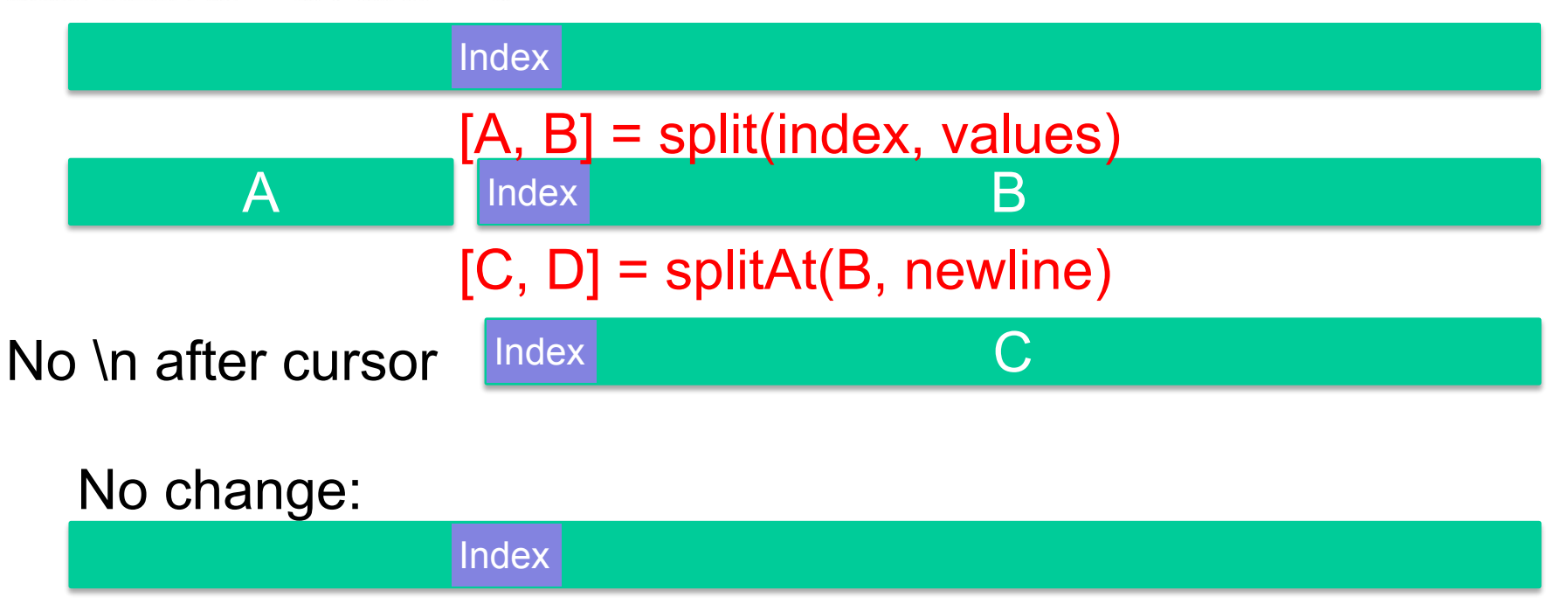

Removes the line of text after the one containing the cursor index removeNextLine =  $()$ : void => {

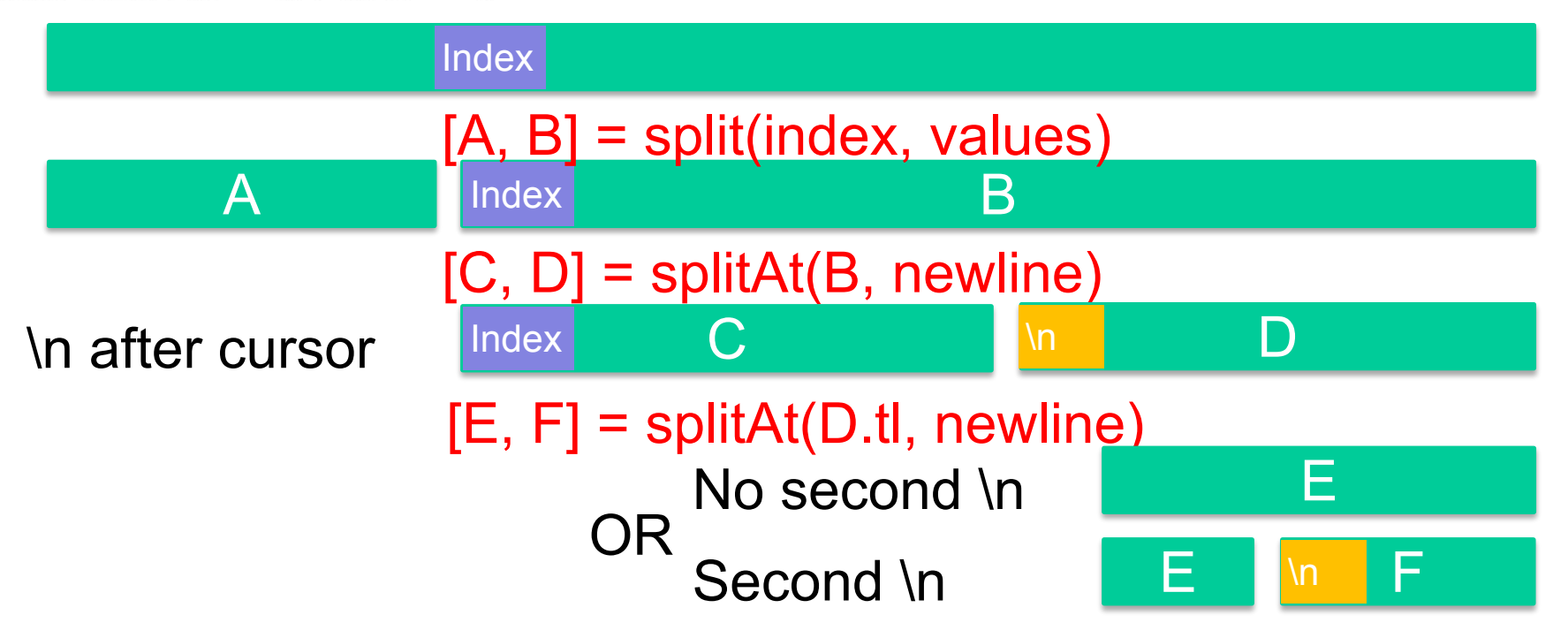

Removes the line of text after the one containing the cursor index removeNextLine =  $()$ : void => {

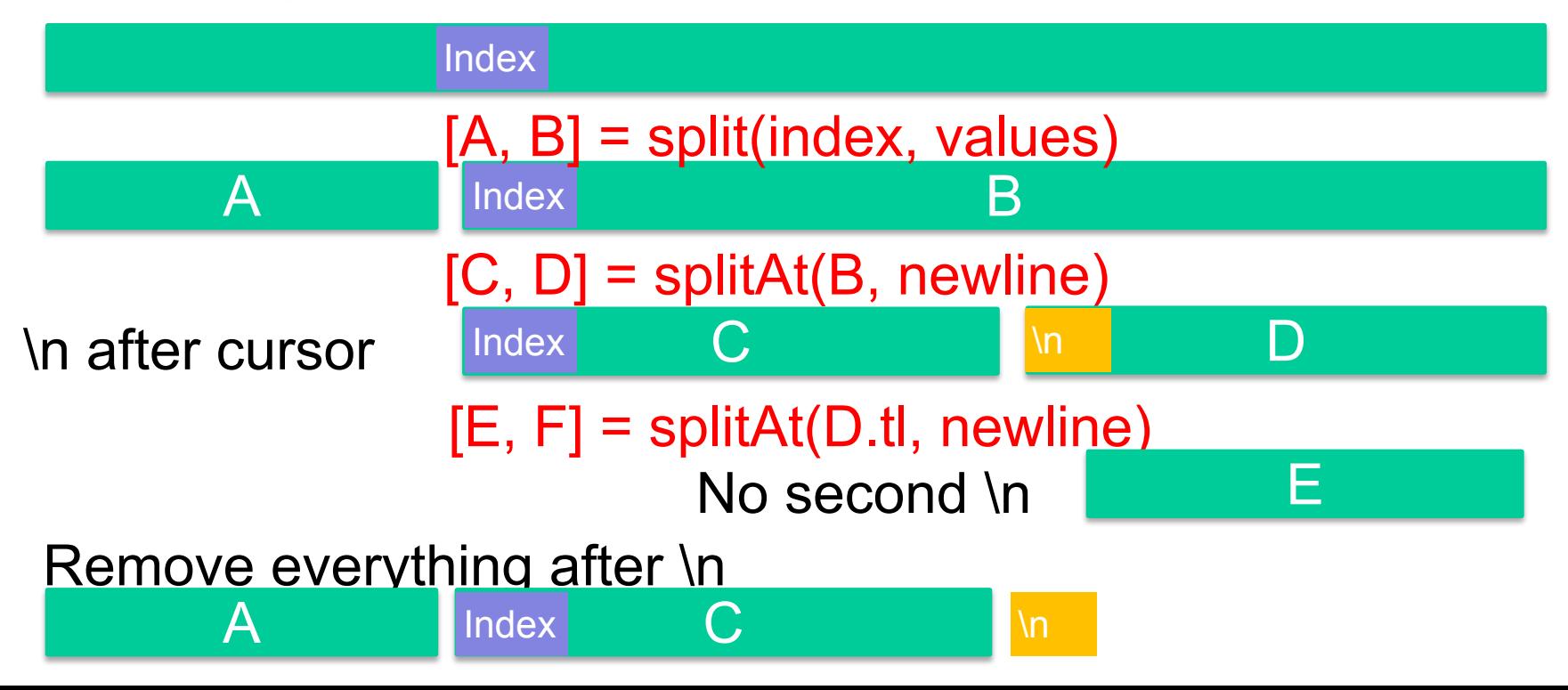

Removes the line of text after the one containing the cursor index removeNextLine =  $()$ : void => {

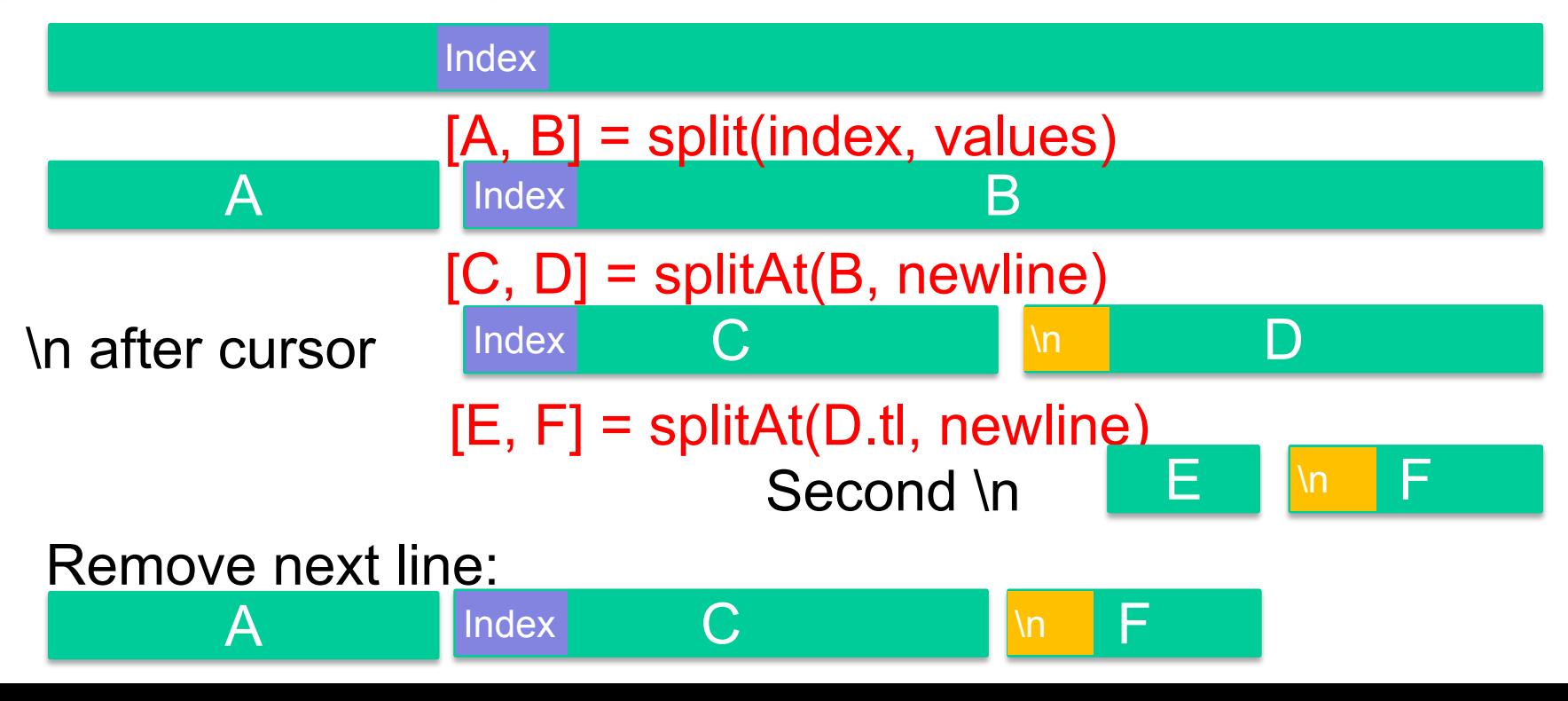

// Removes the line of text after the one containing the cursor index removeNextLine =  $()$ : void => {